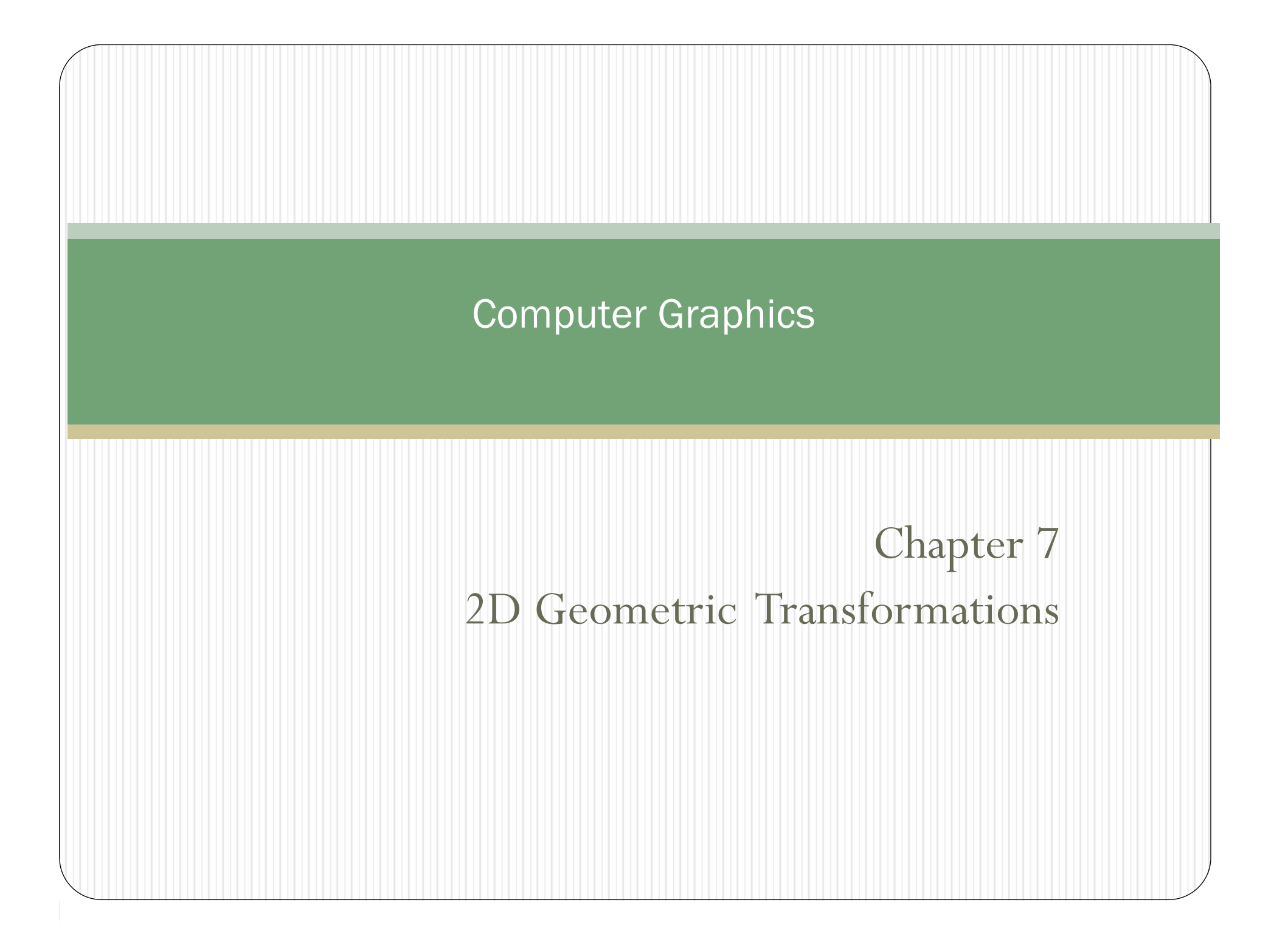

# Chapter 7 Two-Dimensional Geometric **Transformations**

### Part III.

- OpenGL Functions for Two-Dimensional Geometric Transformations
- OpenGL Geometric Transformation Programming Examples

### OpenGL Geometric Transformation Functions

- $\bullet$  Be careful of manipulating the matrix in OpenGL
	- OpenGL uses 4X4 matrix for transformation.
	- The 16 elements are stored as 1D in *column-major order*

$$
\begin{pmatrix} a_0 & a_4 & a_8 & a_{12} \\ a_1 & a_5 & a_9 & a_{13} \\ a_2 & a_6 & a_{10} & a_{14} \\ a_3 & a_7 & a_{11} & a_{15} \end{pmatrix}
$$
 OpenGL transform matrix

- C and C++ store matrices in *row-major order*
- If you declare a matrix to be used in OpenGL as GLfloat M[4][4]; to access the element in row i and column j, you need to refer to it by M[j][i]; or, as

GLfloat M[16]; and then you need to convert it to conventional *rowmajor order*.

# OpenGL Transformations

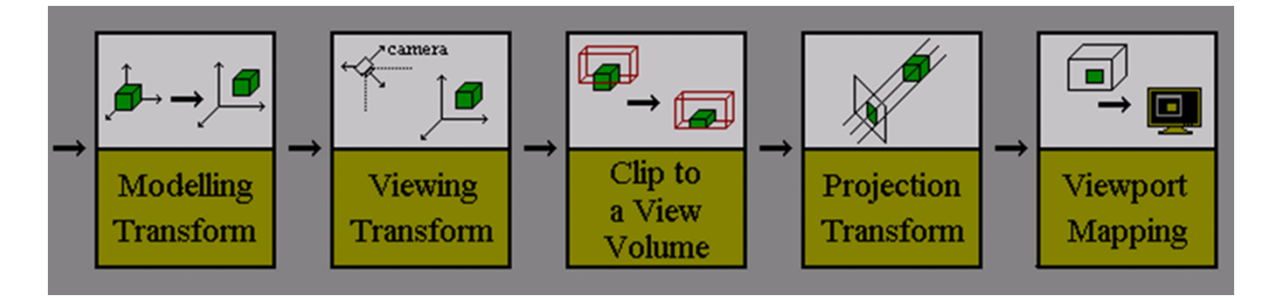

- Three types
	- Modeling, Viewing and Projection

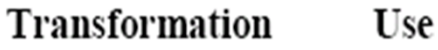

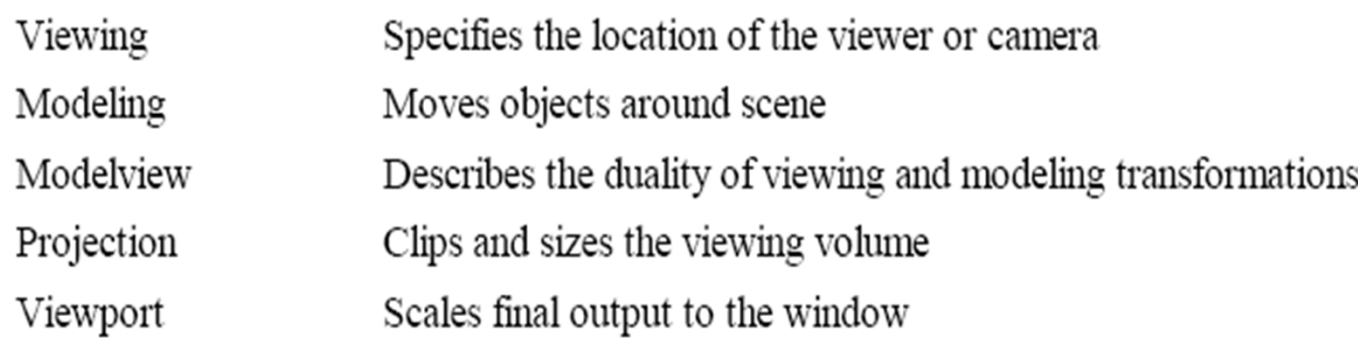

*(From OpenGL Super Bible)*

# Standard 2D Viewing Pipeline

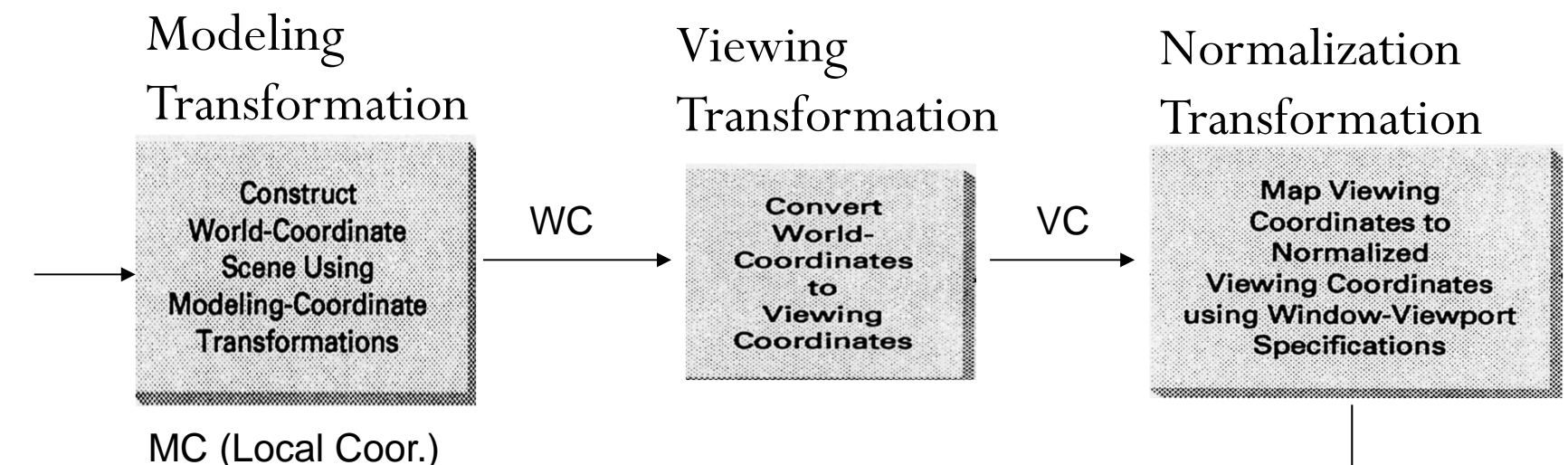

- To make the viewing process independent of any output device, viewing coordinates is converted to normalized coordinates.
- Clipping is usually performed in normalized coordinates.

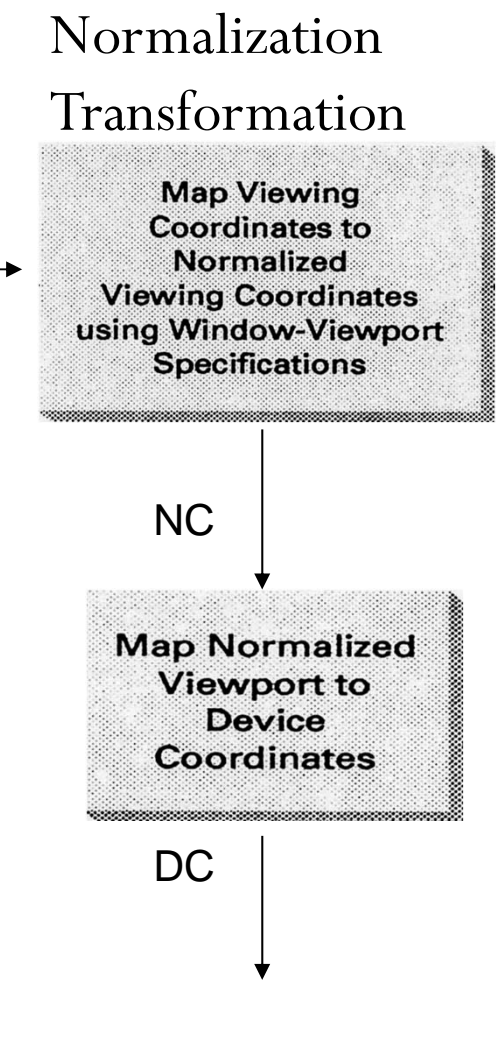

# Modeling Transformations

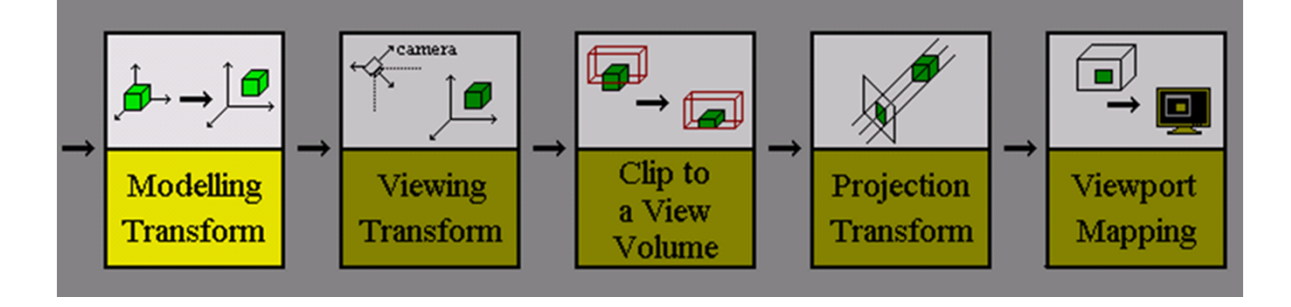

- *Modeling transformations:* to manipulate/create your model and the particular objects within it.
	- $\bullet$ Move objects into place, rotates them, and scales them, etc.
	- $\bullet$  The final appearance of your scene or object can depend greatly **on the order** in which the modeling transformations are applied.

### Viewing Transformation

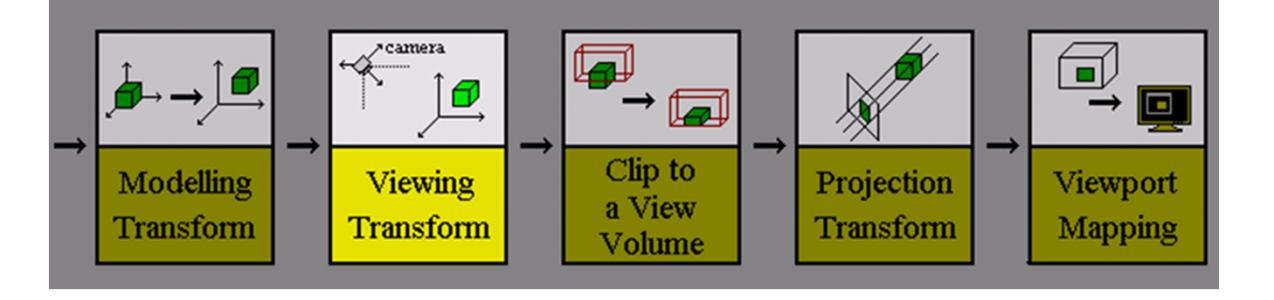

- $\bullet$  *Viewing transformation:* to place & point a camera to view the scene.
	- By default, the point of observation is at the origin (0,0,0) looking down the negative z-axis ("into" the monitor screen).
		- Objects drawn with positive z values would be behind the observer.
	- You can put the point of observation anywhere you want, and looking in any direction.

Transformation demo - Nate

# Projection and Viewport Transformations

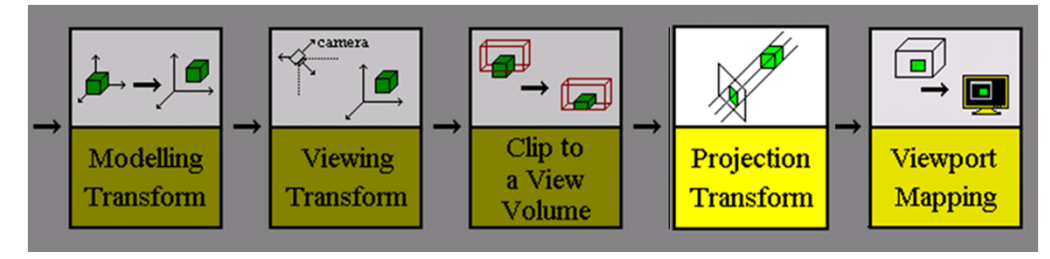

- $\bullet$  *Projection transformation:* applied to your final Modelview orientation in which way to project.
	- Defines how a constructed scene (after all the modeling is done) is translated to the final 2D image on the viewing plane.
	- $\bullet$ Defines the viewing volume and establishes clipping planes.
	- Two types
		- $\bullet$ *Orthographic*
		- $\bullet$ *Perspective*
- $\bullet$  *Viewport transformation:* maps the 2D projection result of your scene to a window somewhere on your screen.

# OpenGL Transformations

- In OpenGL, all the transformations are described as a **multiplication of matrices**.
	- The mathematics behind these transformations are greatly simplified by the mathematical notation of the matrix.
	- Each of the transformations can be achieved by multiplying a **matrix** that contains the vertices, by a **matrix** that describes the transformation.

### OpenGL Geometric Transformation Functions

- $\bullet$  OpenGL matrix operation function void **glMatrixMode**(Glenum *mode*);
	- Specify which matrix is the current matrix
	- $\bullet$ *mode:* GL\_MODELVIEW, GL\_PROJECTION, GL\_TEXTURE;

GL\_COLOR (if ARB\_imaging extension is supported).

e.g.: glMatrixMode (GL\_MODELVIEW);

 $\bullet$ OpenGL matrix operations

glMatrixMode (GL\_MODELVIEW); geometric transformations Set up the matrix for

glLoadIdentity (); // assign identity matrix to the current matrix

//… to apply any transformation matrix to transform your scene …

### Model-View Matrix: GL\_MODELVIEW GL\_MODELVIEW  $\bullet$ Left (X) Axis Translation ← Up (Y) Axis e de  $\begin{array}{ccc} \hline \text{L} & \text{L} \ \hline \text{L} & \text{L} \ \end{array}$  $\sqrt{2}$ Clip to Modelling Viewing Projection Viewport a View Transform Transform Transform Mapping  $m<sub>8</sub>$  $m_4$  $m_{12}$ Volume  $m_{13}$  $m<sub>1</sub>$  $m<sub>5</sub>$  $m<sub>9</sub>$

 $m<sub>2</sub>$ 

 $m_{10}$ 

 $m_{14}$ 

 $+X$ 

- $\bullet$  Store and combine the geometric transformations to models and viewing-coordinate system
	- $\bullet$ Combine viewing matrix and modeling matrix into one matrix
- $\bullet$  Viewing transformation
	- For example: **gluLookAt()**
- $\bullet$  Modeling transformation: OpenGL transformation functions
	- $\bullet$ Translation transformation: *m12, m13, m14*
	- $\bullet$  Other Euclidean/affine transformations, such as rotation or scaling: *(m0, m1, m2), (m4, m5, m6) and (m8, m9, m10)*

<sup>4</sup> columns of GL\_MODELVIEW matrix

### Model-View Matrix: GL\_MODELVIEW  $\bullet$ GL\_MODELVIEW

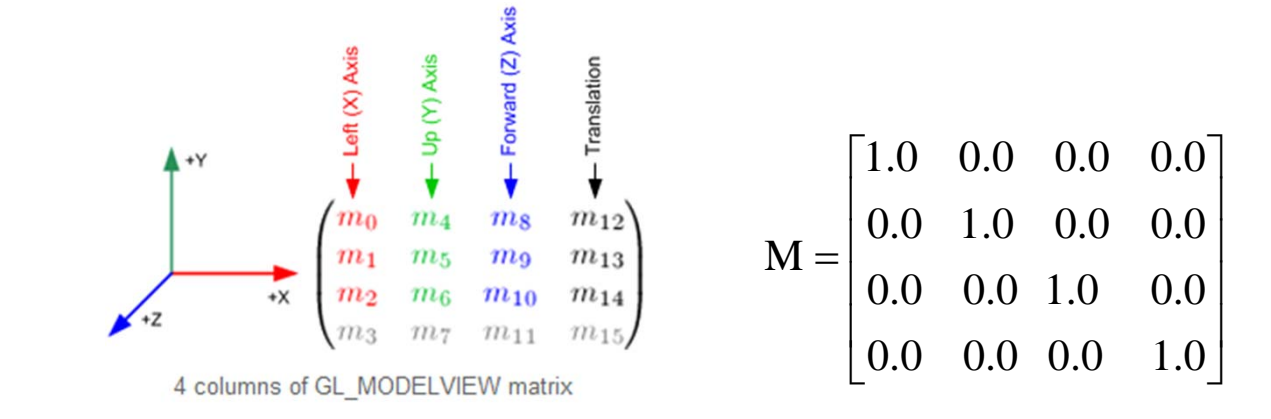

### **glMatrixMode** (GL\_MODELVIEW);

**glLoadIdentity** (); // assign identity matrix to the current matrix

These 3 sets

- $\bullet$  $(m0, ml, m2)$  : +X axis, *left* vector,  $(1, 0, 0)$  by default
- $\bullet$  $(m4, m5, m6)$  : +Y axis, *up* vector,  $(0, 1, 0)$  by default
- $\bullet$  $(m8, m9, m10)$ : +Z axis, *forward* vector,  $(0, 0, 1)$  by default are actually representing 3 orthogonal axes.

**glLoadMatrix\*** (elements16); // replace the current matrix by your own

# Model-View Matrix: GL\_MODELVIEW

### Example **glMatrixMode** (GL\_MODELVIEW); **glLoadIdentity** (); GLfloat elems [16]; GLint k; for  $(k = 0; k < 16; k++)$ elems  $[k]$  = float  $(k)$ ; **glLoadMatrixf** (elems);

### **glMatrixMode()**

http://www.opengl.org/sdk/docs/man/

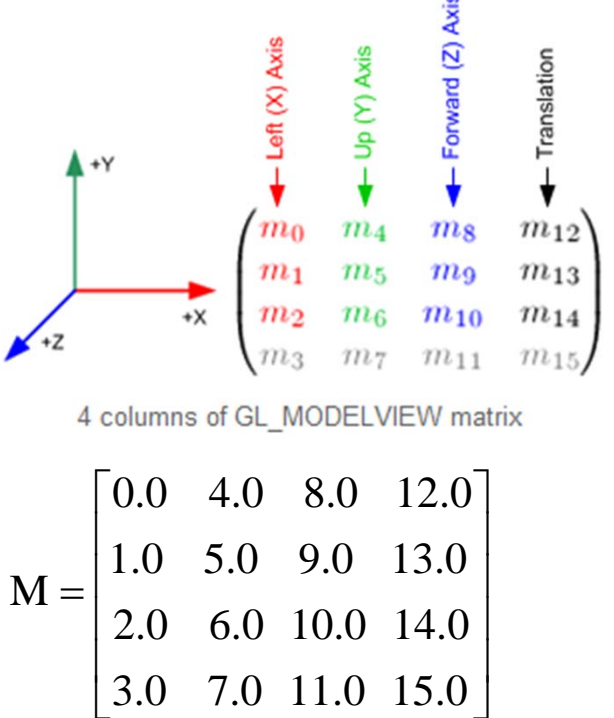

### OpenGL Geometric Transformation Functions

 $\bullet$  Basic OpenGL geometric transformations on the matrix: **glTranslate\*** (tx, ty, tz);

[ glTranslatef  $(25.0, -10.0, 0.0)$ ; ] for 2D, set tz = 0.

- Post-multiplies the current matrix by a matrix that moves the object by the given x-, y-, and z-values

**glScale\*** (sx, sy, sz);

[ glScalef (2.0, -3.0, 1.0); ]

- Post-multiplies the current matrix by a matrix that scales an object about the origin. **None** of sx, sy or sz is **zero**.

**glRotate\*** (theta, vx, vy, vz); [ glRotatef (90.0, 0.0, 0.0, 1.0); ]

- Post-multiplies the current matrix by a matrix that rotates the object in a counterclockwise direction. vector  $v=(vx, vy, vz)$  defines the orientation for the rotation axis that passes though the coordinate origin. ( the rotation center is  $(0, 0, 0)$  )

# OpenGL: Order in Matrix Multiplication

```
glMatrixMode
(GL_MODELVIEW);
glLoadIdentity ( ); //Set current matrix to the identity.
glMultMatrixf (elemsM2); //Post-multiply identity by matrix M2.
glMultMatrixf (elemsM1); //Post-multiply M2 by matrix M1.
```
**glBegin** (GL\_POINTS) glVertex3f (vertex); **glEnd**( );

 $\mathrm{M2}\mathord{\cdot}(\mathrm{M1}\mathord{\cdot}\ \mathrm{vertex})$ Modelview matrix successively contains: I(identity), M2, M2 M1 The concatenated matrix is:  $M = M2 \cdot M1$ The transformed vertex is: ŗ

In OpenGL, a transformation sequence is applied in reverse order of which it is specified.

OpenGL: Order in Matrix Multiplication

Example

// rotate object 30 degrees around Z-axis glRotatef(30.0, 0.0, 0.0, 1.0); // move object to (2.0, 3.0, 0.0) glTranslatef(2.0, 3.0, 0.0); drawObject();

The object will be **translated** first then **rotated**.

### OpenGL Geometric Trans. Programming Examples

glMatrixMode (GL\_MODELVIEW); //Identity matrix

glColor3f  $(0.0, 0.0, 1.0);$  // Set current color to blue glRecti (50, 100, 200, 150); // Display blue rectangle.

glColor3f (1.0, 0.0, 0.0); // Red glTranslatef (-200.0, -50.0, 0.0); // Set translation parameters. glRecti (50, 100, 200, 150); // Display red, translated rectangle.

glLoadIdentity (); // Reset current matrix to identity. glRotatef (90.0, 0.0, 0.0, 1.0); // Set 90-deg, rotation about <sup>z</sup> axis. glRecti (50, 100, 200, 150); // Display red, rotated rectangle.

glLoadIdentity ();  $\frac{1}{8}$  // Reset current matrix to identity. glScalef (-0.5, 1.0, 1.0); // Set scale-reflection parameters. glRecti (50, 100, 200, 150); // Display red, transformed rectangle.

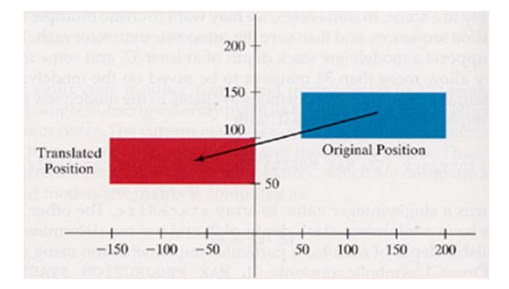

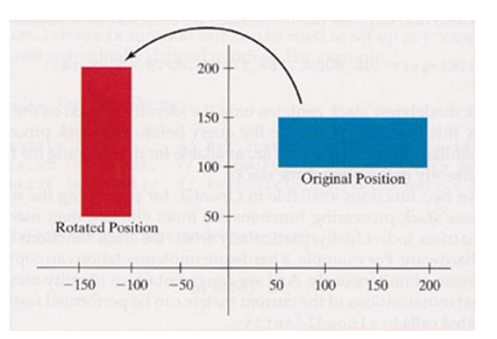

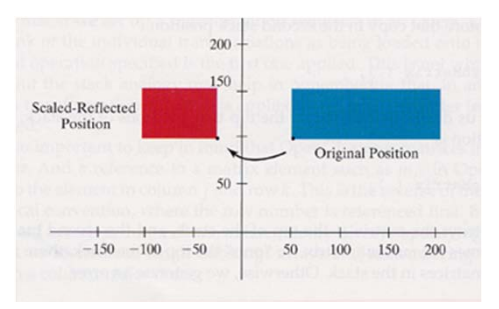

# **Summary**

- $\bullet$  Basic 2D geometric transformations
	- $\bullet$ Translation
	- $\bullet$ Rotation
	- $\bullet$ Scaling
	- $\bullet$ Reflection, shearing…
	- $\bullet$ Combination of these transformations
- $\bullet$ Homogeneous coordinate representation
- $\bullet$  OpenGL geometric transformation functions
	- $\bullet$ GL\_MODELVIEW matrix
	- $\bullet$ Order in multiple matrix multiplication
	- $\bullet$ Example